## hdk

—

Zürcher Hochschule der Künste Zürcher Fachhochschule —

Erstellungsdatum: 05.05.2024 10:19

## Atelierkurs Siebdruck (Übung)

Von der Papierschablone zum einfachen Rapport

Siebdruck eignet sich unter anderem sehr für neu interpretierte Alltags- und Wohnaccessoires, Tragbares, Plakate, Illustrationen usw.

Von der einfachen Papierschablone über direkte, malerische Eingriffe auf der Schablone zur klassischen Siebbelichtung mit flächigen und gerasterten Motiven bis hin zum Mehrfarbendruck oder auch Muster im Rapport.

Eine Annäherung an die Möglichkeiten der Oberflächengestaltung von Textilien, Papier usw. mit Siebdruck.

## Angebot für

Bisheriges Studienmodell > Art Education > Bachelor Art Education > Ästhetische Bildung und Soziokultur > Alle Semester Bisheriges Studienmodell > Art Education > Bachelor Art Education > Bildnerisches Gestalten an Maturitätsschulen > Alle Semester Bisheriges Studienmodell > Art Education > Master Art Education > Kunstpädagogik > Alle Semester

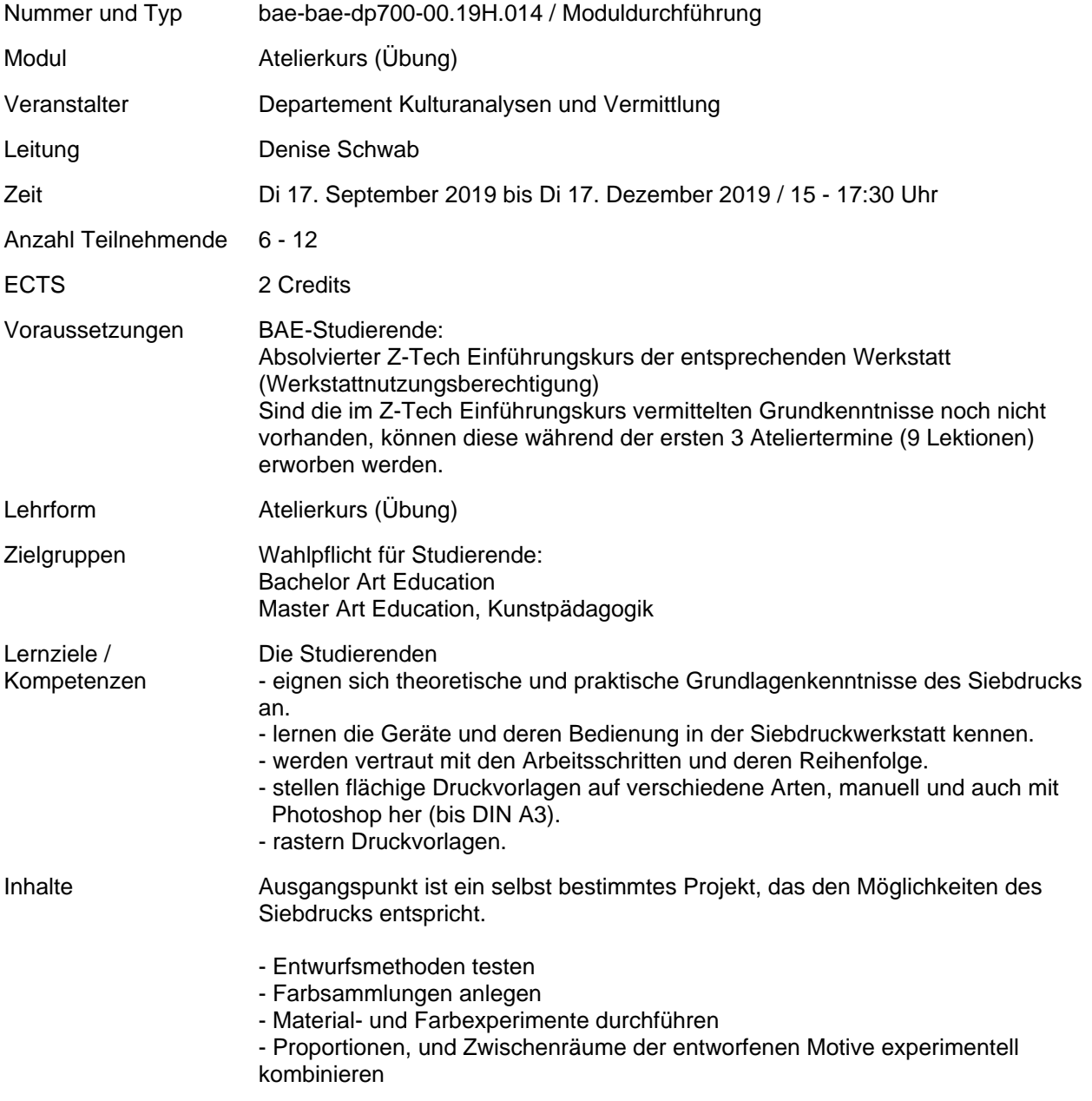

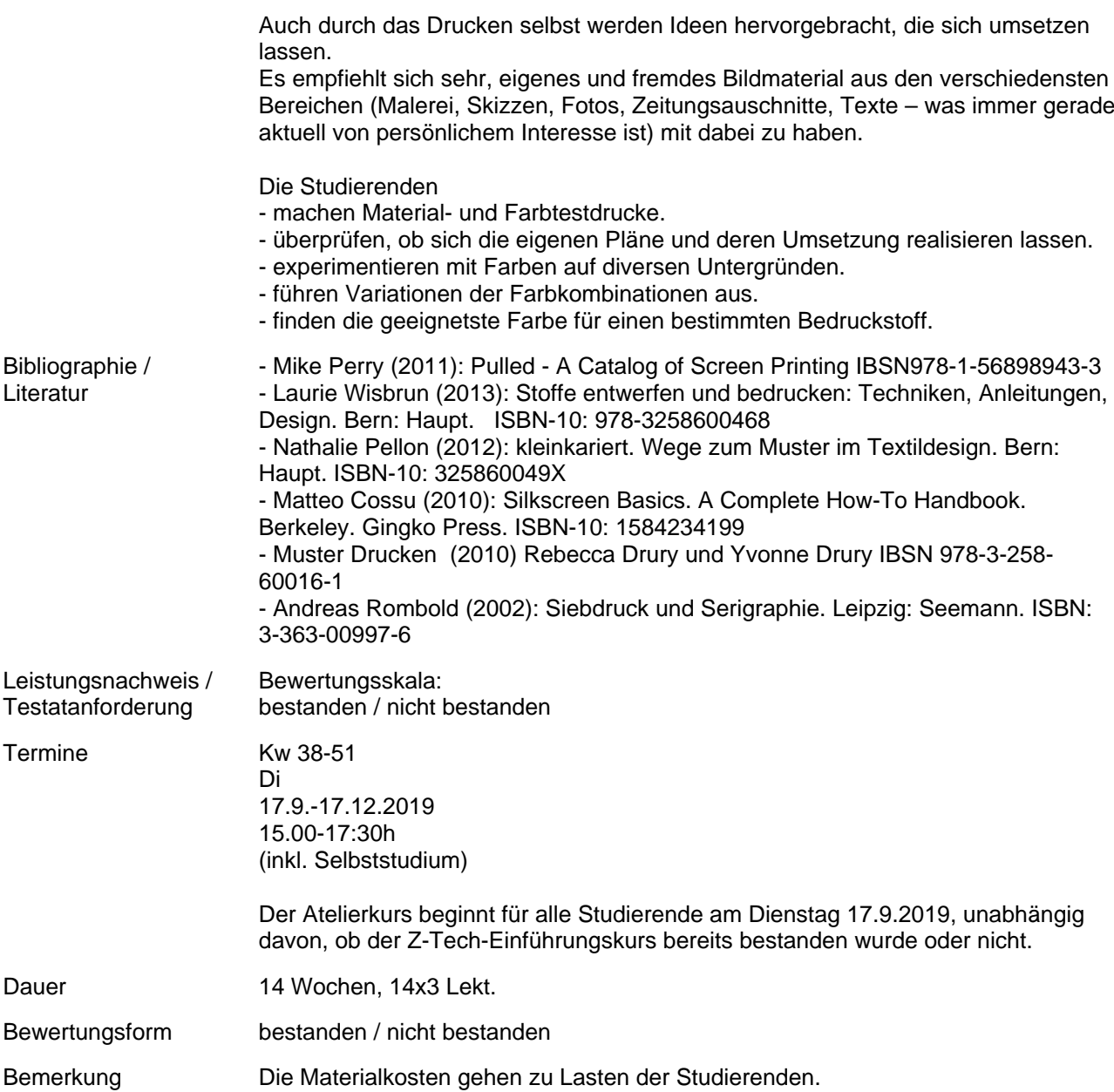